## ملخص الوحدة الرابعة االنترنت

س: ماذا تعني كلمة Internet ؟ ج: (شبكة الشبكات) او (شبكة ما بين الشبكات). وتعرف على انها اي نظام (بروتوكول) موحد يصل ما بين شبكات مستقلة متباينة. س: من اول من اطلق مشروع شبكة الحاسب وماذا كان يسمى؟ ج: اول شبكة فعلية في العالم اطلقته وزارة الدفاع االمريكية فيما يعرف باسم ARPANET (Advanced Research Projects Agency Network)

س: ما هو اول بروتوكول تم تصميمه وفي اي عام؟

ج: بروتوكول IP/TCP( تحكم االرسال/بروتوكول االنترنت( ويقوم بارسال البيانات عبر خطوط الهاتف (وهو بروتوكول الانترنت الرئيسي).

تم تصميمه عام .1973

س: عدد بعضا من تطبيقات االنترنت ؟

ج: 1-وسيط المعلمومات: الحصول الاخبار وزيارة المكتبات العالمية.

-2التسوق: اسرع التطبيقات انتشارا.

3- الترفيه. - 4-التعليم: حيث يتيح الانترنت التعليم الالكتروني.

-5بروتوكول نقل الملفات protocol transfer file (FTP: تنزيل وتحميل ونقل الملفات.

-6 االتصال: وهو عملية مشاركة البيانات والرامج والمعلومات بين حاسبين او اكثر

ومن اهم التطبيقات التي تعتمد على انظمة االتصال:

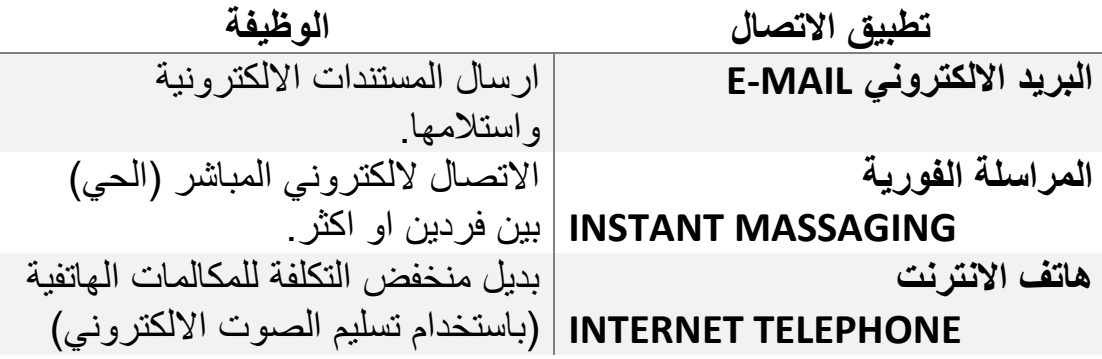

-7 التجارة االلكترونية (commerce-e(: هي شراء وبيع المنتجات على االنترنت

س: ما هي مز ايا التجار ة الالكتر ونية (e-commerce) ؟ ج: 1- الشراء في اي وقت ودون الحاجة للسفر. 2-تقل تكلفة تشغيل متجر التجزئة. 3- عدم الحاجة لاحتفاظ بدفاتر الجرد. س: ما هي عيوب التجارة الالكترونية (e-commerce)؟ ج: 1- عدم القدرة على التسليم فورا. 2-عدم القدرة على تجريب المشتريات. -3عدم امان المدفوعات عبر االنترنت.

- **االرشادات التعريف االمثلة مواقع مراجعة المنتجات** تقدم اراء وتقييمات للمنتجات. مثل : Epinions و consumersearch **انسان التسوق االلي** مساعد تسوق الي يبحث في االنترنت عن افضل اسعار المنتجات ويمكنه مقارنة االسعار, shopping yahoo :مثل و mysimon **مواقع مراجعة البائع** التأكد من سمعة البائع. مثل موقع bizrate **تحديد خيار الدفع** الدفع من مواقع امنة باستخدام بروتوكول نقل النص التشعبي االمن .HTTPS مواقع امنة مثل: Amazon, PayPal, eBay
- ارشادات التسوق عبر االنترنت:

س: عرف اداوت مساعدة الويب Web Utilities ؟

ج: هي برامج أدوات مساعدة مخصصة تجعل االنترنت اسهل واسرع استخداما. س: عرف الخدمات القائمة على الويب؟

ج: هي خدمات تتيح امكانية الوصول لبرامج مشايهة لبرامج اخرى مجانا وتحرر المستخدمين من امتالك التطبيقات وتخزينها.

س: عرف التطبيق القائم على الويب؟

ج: هي عبارة عن حزمة من البرامج التي يمكن الوصول اليها من خالل االنترنت. س: ماذا يسمى مزودين خدمة التطبيق القائم على الويب؟

ASPs (Application Service Provider) :ج

س: ما هي عوامل التصفية Filters ؟

ج: هي برامج تمنع الوصول لمواقع محددة.

س: ما هي حزمة امن االنترنت Suite Security Internet؟

ج: هي عبارة عن مجموعة من البرامج المساعدة المصممة للحفاظ على االمان والخصوصية اثناء استخدام الويب.

- من وظائف حزمة امن االنترنت: الحماية ضد الفيروسات, التحكم في الرسائل الغير مرغوب بها.
- من امثلة حزم امن االنترنت: مكافي McAfee و نورتون Norton.

س: ما هو متصفح االنترنت browser Web ؟

ج: هو برنامج تطبيقي خاص يعمل على جلب المعلومات عبر االنترنت الى شاشة الحاسب.

س: ما هو محدد موقع المعلومات (Locator Resource Uniform (URL ؟

ج: هو عنوان مميز ومنفصل وفريد من نوعه ويمكن االتصال بالموقع عن طريق كتباته في شريط العنوان.

س: ما هي مكونات URL ؟

ج: -1البروتوكول: بروتوكول نقل النص التشعبي HTTP

(Protocol Transfer HyperText (اكثر بروتوكوالت الويب استخداما.

-2اسم النطاق: اسم الخادم الذي يوجد به المورد.

-3 نطاق المستوى االعلى (domain level Top(: تحدد نوع المنظمة او البلد الوجود به موقع الويب.

```
س: عدد انواع النطاقات ؟
```
ج:

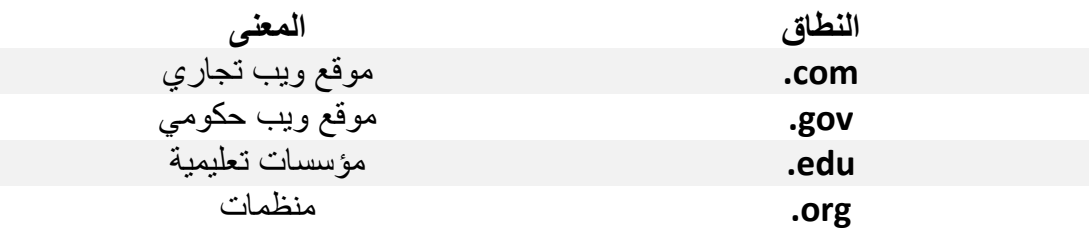

س: ما هو انترنت اكسبلورر Explorer Internet؟

ج: هو متصفح كالسيكي مصمم لدعم معايير االنترنت المختلفة عبر مجموعة من االنظمة.

س: من انشئ انترنت اكسبلورر internet explorer؟

ج: شركة مايكروسوفت Microsoft .

س: ما هو شريط العنوان Bar Address؟

ج: هو مستطيل طولي يقع في الجزء العلوي للمتصفح يكتب به العنوان URL.

س: ما هي ازرار شريط العنوان Buttons on the Address Bar ؟

ج: زر التحديث: لاعادة تحميل صفحة الويب, ويوجد في الجزء الايمن من الشريط.

زر االيقاف: اليقاف صفحة من التحميل. زر الرجوع: للذهاب الى الصفحة السابقة.

زر االمام: الرغبة في التحرك لالمام بعد النقر على زر الرجوع.

س: ما هي الصفحة الرئيسية Page Home؟

ج: هي الصفحة الافتراضية التي تظهر عند تشغيل انترنت اكسبلورر Internet explorer

س: ما هو االستعراض المبوب Browsing Tabbed؟

ج: فتح عديد من المواقع في نفذة االنترنت والتبديل بينهم بكل سهولة.

س: ما هي االطارات Frames ؟

ج: هي عدة اجزاء قابلة للتمرير وتقسم مساحة السطح.

س: عدد بعض ميزات انترنت اكسبلورر Explorer Internet؟

ج:

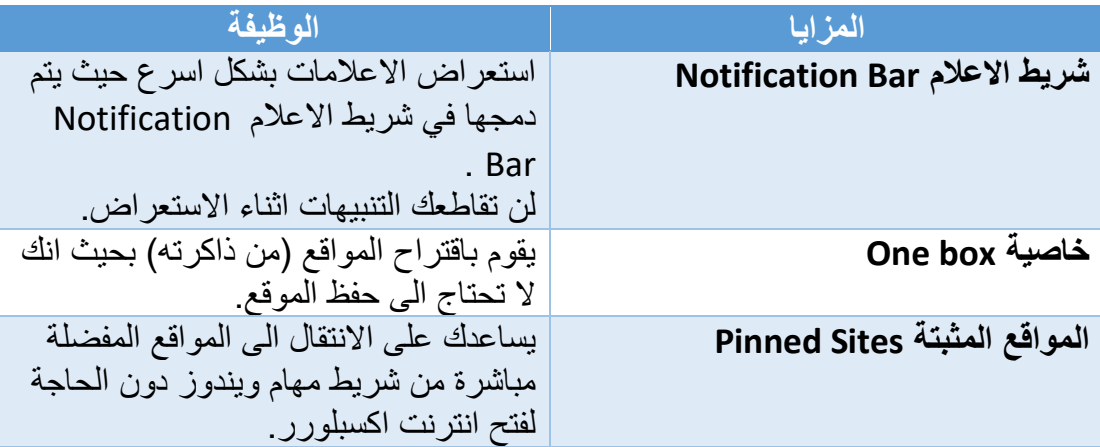

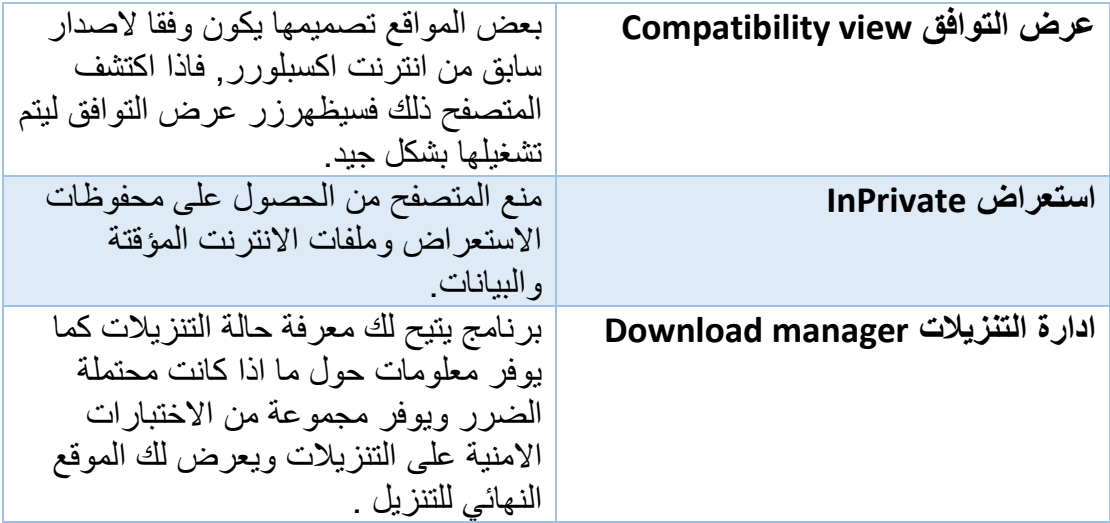

س: كيف نقوم بفتح استعراض InPrivate؟

ج: فتح قائمة االمان بالضغط على P+Shift+Ctrl .

س: ما هي عملية التنقل عبرالويب ؟ ج: هي عملية استرجاع موارد المعلومات وعرضها ونقلها على شبكة االنترنت العالمية.

س: ما فائدة قائمة المفضلة list Favourites؟

ج: تستخدم لحفظ ارتباطات المواقع لتقوم بزيارتها مرة اخرى بنقرة واحدة بدال من ان تكتب URL كل مرة.

س: على ماذا تحتوي قائمة المفضلة ؟

ج: تحتوي على كافة المواقع التي قمت بانشاءها.

س: كيف يحتفظ انترنت اكسبلورر explorer Internet بمسار صفحات الويب التي قمت بزيارتها مسبقا ؟

ج: على شكل محفوظات.

س: في ما تستخدم خدمات البحث Search Services ؟

ج: تساعد في تحديد مكان المعلومات عن موضوع معين من شتى مواقع الويب بشكل سريع.

#### س: الى ماذا تصنف خدمات البحث (Search Services) ؟

ج: الى صنفين هما :

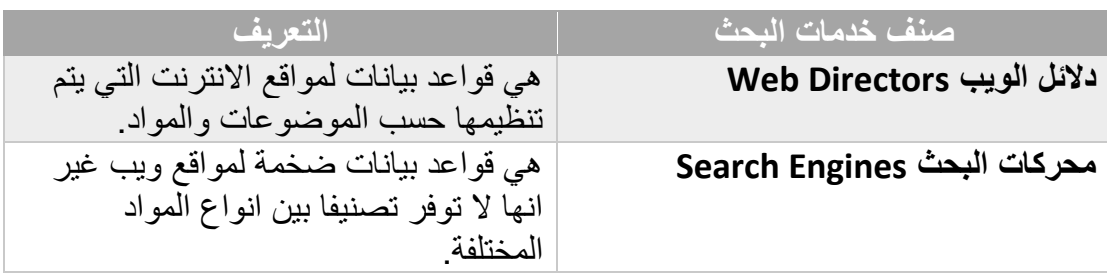

س: ما الذي تستخدمه محركات البحث Engines Search للتحقق من المواقع وقراءة انواع معينة من المعلومات وتخزينها واضافة مواقع الى قواعد المواقع؟ ج: برنامج العنكبوت Spider او الزاحف Crawler.

س: عدد طرق البحث التي توفرها محركات البحث Engines Search؟

ج: توفر محركات البحث طريقتين للبحث وهما :

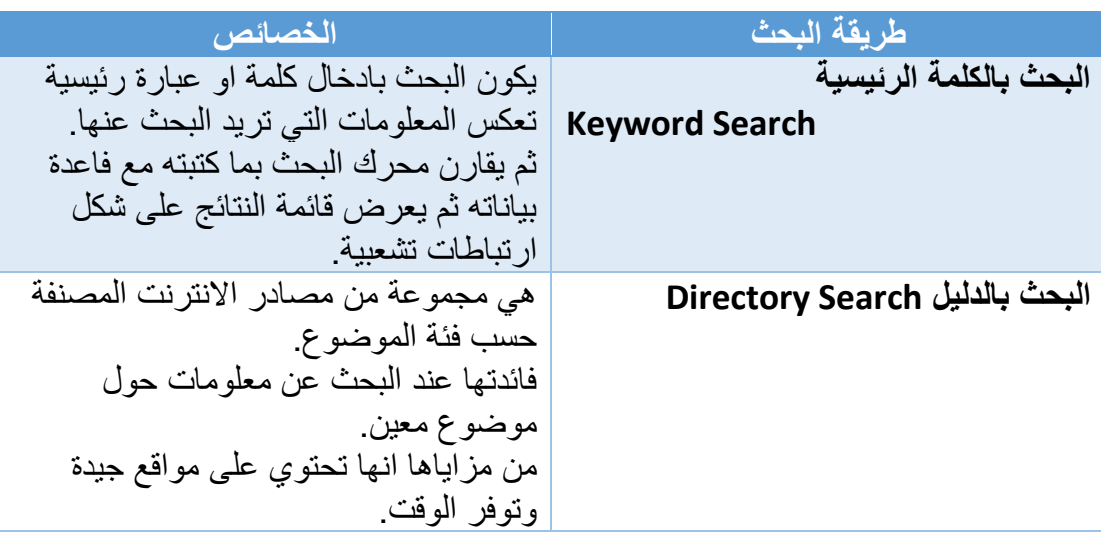

س: ما هي محركات البحث المتعددة Engines Metasearch؟

ج: هي برامج تقوم برفع طلب البحث لعدد من محركات البحث Engines Search فيقوم بتلقي النتائج ويحذف المكرر ويقوم بعرض قائمة النتائج النهائية. س: ما هي فائدة محركات البحث المتخصصة Engines Search Specialized؟ ج: تركز هذه المحركات على مواقع ويب ذات مواضيع محددة. وتوفر الوقت من خالل حصر نطاق البحث. س: اذكر بعض االمثلة لمحركات بحث متخصصة

## ؟ Specialized Search Engines

ج:

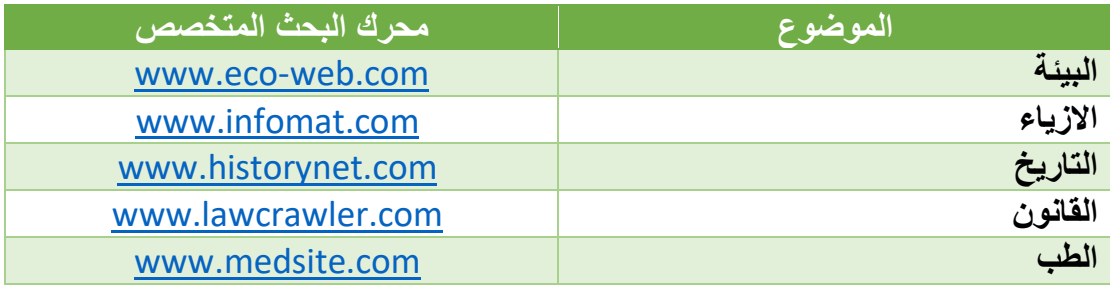

س: كيف نقوم بتقييم المحتوى Evaluation Content؟

- ج: -1التخويل Authority. -2 الدقة Accuracy.
- 3- الموضوعية Objectivity (الحيادية). 4- التزامن Concurrency.

س: ما هو اكثر محركات البحث استخداما ؟

ج: محرك بحث جوجل Google.

س: ما هي خدمة RSS ؟

ج: خدمة RSS اختصار لـ Really Simple Syndication

وتستخدم للحصول على اخر االخبار مباشرة.

وتسمح للمستخدمين متابعة المواقع المفضلة دون الحاجة لزيارتها يدويا.

كما تسمح للناشرين بمشاركة المحتوى الخاص بهم تلقائيا.

س: الي انواع المواقع تكون RSS مفيدة؟

ج: للمواقع التي يتم تحديثها باستمرار مثل:

-1المواقع االخبارية. -2الشركات. -3التقويم. -4تغييرات المواقع.

-5مدونات االصدقاء. -6 اسعار صرف العمالت.

س: ما هي المدونة Blog؟

ج: هي نموذج مصغر لسجل الويب. او قسم يقوم صاحب الموقع بنشر مقاالته عليها ويمكن تسميتها بالمفكرات اليومية. س: اذكر بعض االمثلة لـمواقع توفر ادوات النشاء المدونات؟

ج: 1- بلوجر Blogger. 2- وورد بريس WordPress. س: ما هو الويكي Wiki؟

ج: هو صفحة ويب يمكن الي شخص عرضها او التعديل عليها من خالل متصفح الويب.

س: ما هي اشهر مواقع الويكي Wiki؟

ج: ويكبيبديا Wikipedia وهو موسوعة ضخمة على االنترنت.

س: ما هي خدمة الوسائط المباشرة )البودكاست Podcasting )؟

ج: هي خدمة مجانية تسمح لمتسخدمي االنترنت سحب الملفات الصوتية من مواقع ويب مخصصة لالستماع اليها على اجهزة الحاسب او على برامج تشغيل الصوت. س: كيف تختلف ملفات الوسائط عن راديو االنترنت ؟

ج: ملفات الوسائط لا تتطلب بث (تردد) معين بل تقوم بتحميل ملف الوسائط او االشتراك في خدمة RSS الذي يقوم بتحميلها تلقائيا.

س: عدد امثلة ملفات الوسائط ؟

ج: 1-البرامج الاذاعية. 2- البرامج التعليمية. 3- الموسيقى.

-4 المقابالت الشخصية. -5 التقارير. -6 التعليقات.

- من اكثر مواقع الويب نشاطا هي مواقع االتصال او التواصل.

س: ما هي مزايا البريد االلكتروني mail-E؟

ج: -1 يمكن المستخدمين من التواصل بارسال واستقبال الرسائل على الحاسب. -2 السرعة وانخفاض التكلفة وعدم االتزام بفترة معينة عند استخدامه. س: ما هي اكثر الوسائل الفعالة للتواصل واحد اسباب انتشار االنترنت؟

ج: البريد الالكتروني E-mail.

- ليس من الضروري ان يكون المرسل اليه متاحا فالرسالة تذهب للخادم الذي يحدد البريد المستلم ثم يرسلها الى عنوانه وعندما يقوم المستلم باالتصال بخدمة البريد ستظهر له الرسالة الجديدة.

س: مم يتكون عنوان البريد االلكتروني mail-E؟ ج: 1-اسم المستخدم. 2- اسم المجال او الخادم (مزود الخدمة) س: الى ماذا تنقسم خدمات البريد االلكتروني mail-E؟ ج: تنقسم الى قسمين هما: -1خدمة البريد المجانية: وهي الخدمة االكثر استخداما وتقدمها عدة مواقع مثل: .Rediffmail ,Hotmail ,Gmail ,Yahoo ياهو

2- يعتمد على استخدام بروتوكول مكتب البريد Post Office Protocol

او 3POP والذي يمكنك من خاللها تنزيل رسائل البريد او ارسال الرسائل المخزنة على القرص الصلب.

س: الستخدام البريد االلكتروني mail-E يجب على المستخدم؟

ج: التسجيل في الموقع الذي يوفر الخدمة. حيث يتطلب ادخال بعض المعلومات والموافقة على الشروط.

س: عدد بعض ميزات المشتركة للبريد االلكتروني

# ؟ E-mail Common Features

ج: 1-صفحة تسجيل الدخول Login page ـ 2-صندوق الوارد Inbox.

3-دفتر العناوين Address Book. - 4-الرد التلقائي Auto Reply

5- التوقيع المخصص Customized signature.

س: ما هي العناصر االساسية elements Basic في رسائل البريد االلكتروني؟

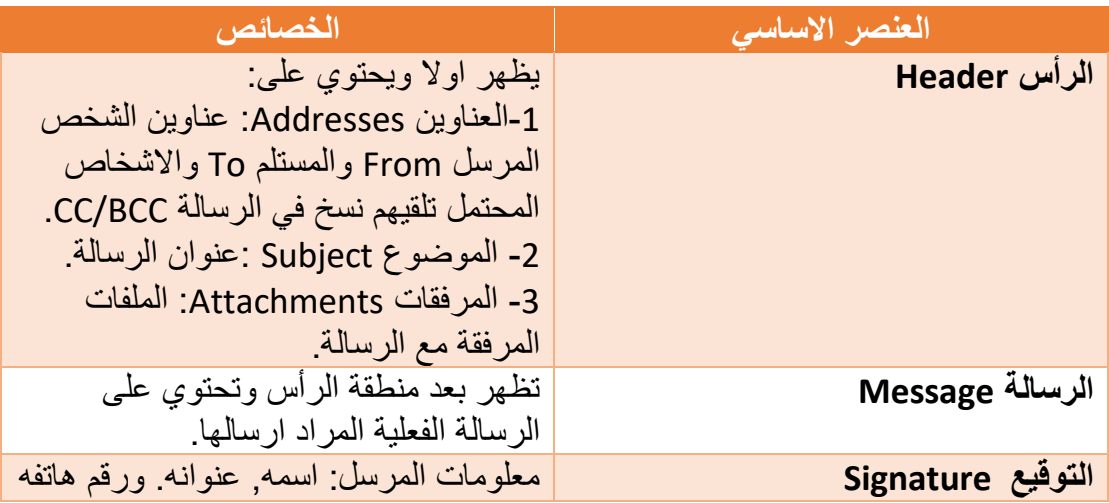

س: ما هي رسائل البريد العشوائي Spam ؟

ج: هي رسائل غير مرغوب بها اغلبها اعالنات تجارية. س: اذكر وسيلة فعالة للتحكم في رسائل البريد العشوائي Spam ؟

ج: استخدام برامج (منع البريد العشوائي) وتستخدم للتعرف على رسائل البريد العشوائي وتتخلص منها.

- برنامج البريد االلكتروني موزيال ثندربرد MozillaThunderbird ويأتي مضمن معه برنامج لمنع البريد العشوائي Spam.

> CAN-Spam (Controlling the Assault of Non قانون هو ما :س ؟ Solicited Pornography and Marketing Act)

ج: هو قانون مكافحة االعتداء على المواد االباحية والتسويق غير المصرح وقد تم تفعيله في الواليات المتحدة ويتطلب ان يكون البريد االلكتروني ذو الصلة بعملية الترويج لمنتجات على خيار الرفض وبتحديد الخيار يتم حذف عنوان المستلم من قوائم البريد.

س: ما هو االنترنت ؟

ج: مجموعة مادية من اجهزة التوجيه والدوائر الكهربائية او مجموعة من الموارد المشتركة.

س: ما هي شبكة الحاسب Network Computer ؟

ج: عبارة عن مجموعة مكونة من حاسبين او اكثر مرتبطة ببعضها ويمكن مشاركة البيانات ما بينها او تبادلها.

س: ما هي العقدة Node ؟

ج: هو جهاز متصل بالشبكة ويمكن ان يكون اي جهاز كالحاسب.

س: من هو العميل Client ؟

ج: هو عقدة تستخدم موارد من عقدة اخرى. كمستخدم الحاسب الصغير.

س: ما هو الخادم Server ؟

ج: هو عقدة تشارك الموارد مع غيرها من العقد.

س: ما هو الخادم المخصص؟

ج: جهاز حاسب مخصص الداء مهام محددة. وعادة ما يستخدم لمواقع الويب التي تكون حركة المرور بها مرتفعة وقوية جدا.

- يمكن لخادم Server غير مخصص ان يعمل كعميل وخادم معا.

س: ما هو الموزع المركزي Hub ؟

ج: هو عقدة مركزية لعقد اخرى. يمكن ان يكون خادم او مجرد نقطة اتصال الكابلات.

س: من هو مدير الشبكة Administrator Network ؟

ج: هو الشخص المتخصص في مجال الحاسب المسؤول عن تشغيل الشبكة. س: ما هو نظام الموزع System Distributed ؟

ج: هو نظام يوجد به طاقة الحاسوب ويقوم بمشاركتها في اماكن مختلفة, وتكون مرتبطة بالحاسب المركزي او الرئيسي.

س: ما هو الحاسب المضيف Computer Host ؟

ج: جهاز حاسب مركزي كبير وعادة يكون ما بين صغير او مركزي.

س: ما هي بطاقة واجهة الشبكة (NIC (Network Interface Card ؟

ج: هي بطاقات التوسع التي توجد داخل وحدة النظام الذي يربط جهاز الحاسب بالشبكة. وتسمى )محوالت الشبكة المحلية(.

س: ما هي انظمة تشغيل الشبكات Network Operating System ؟ ج: هي انظمة تشغيل مصممة لتعمل في بيئة الشبكة وتعمل على التنسيق والتحكم ومشاركة الموارد بين اجهزة الحاسب واالجهزة المتاحة في الشبكة.

س: عدد انواع الشبكات Types of Networks ؟

ج:

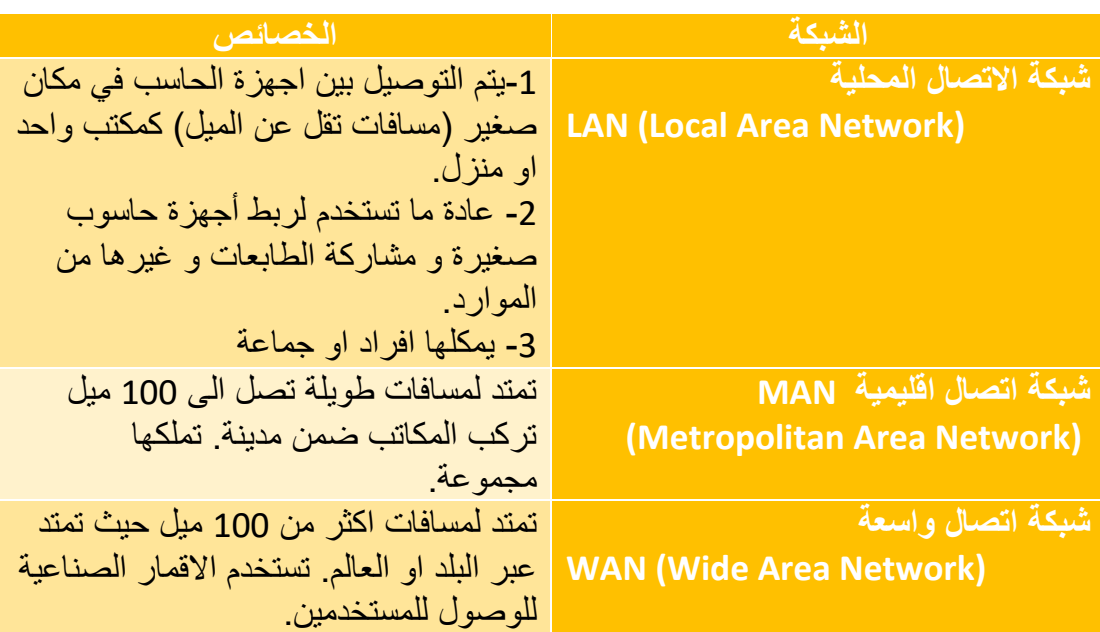

س: ما هي تكوينات الشبكة Configurations ؟

ج: تصف الترتيب المادي للشبكة بينما تعرف االستراتيجيات كيفية مشاركة الموارد والمعلومات.

- يمكن تكوين الشبكة بعدة طرق تسمى طوبولوجيا الشبكة

.Network Topologies

س: عدد تكوينات الشبكة ؟

ج:

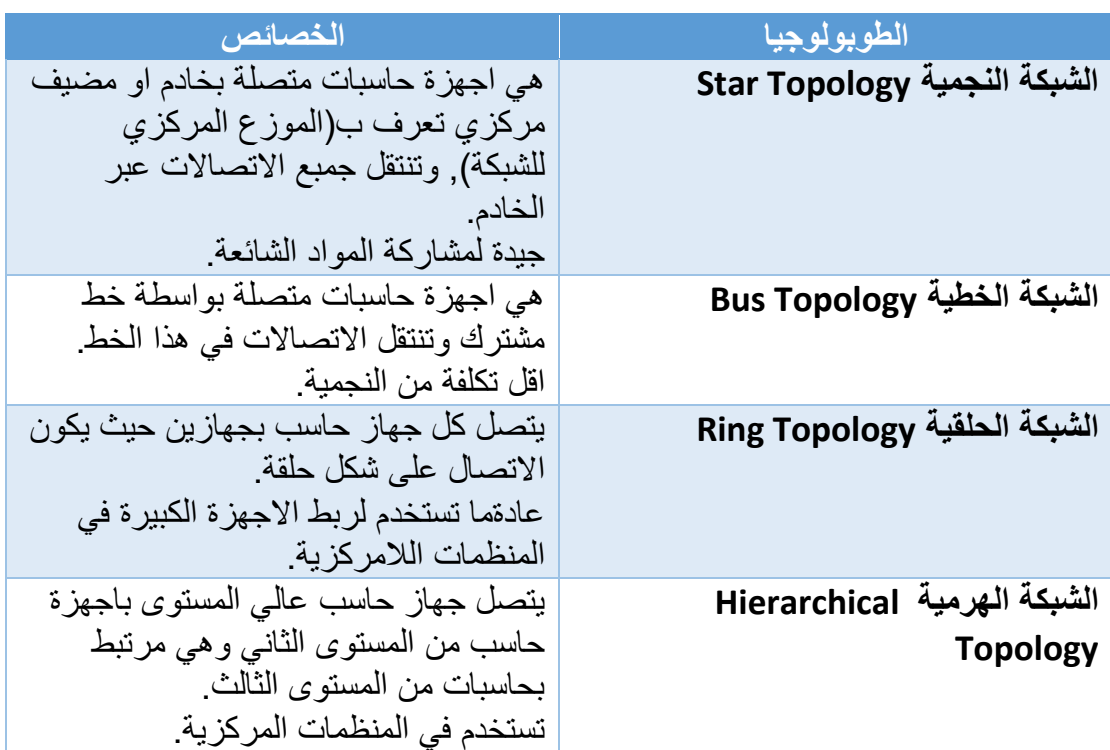

#### س: عدد استراتيجيات الشبكة الاكثر شيوعا Network strategies ؟

ج: -1 طرفية Terminal: معالجة في جهاز حاسب كبير. والعقد اما ان تكون شبكات طرفية او اجهزة حاسبات صغيرة تعمل على تشغيل برامج خاصة تسمح لهم بالعمل كشبكات طرفية . (انظمة حجوزات الطيران).

-2شبكات العميل/الخادم Networks Server Client: تعتمد التخصص وتستخدم جهاز حاسب لتنسيق وتقديم الخدمات الى العقد االخرى التي تعمل على تنسيق وتوفير خدمات متخصصة.

-3 شبكات الند للند Network Peer to Peer: تتمتع بسلطة متساوية ويمكن ان تعمل كعمالء وخوادم على حد سواء. س: عدد انواع شبكات االنترنت بناء على المنظمات Internet Organizational ج:

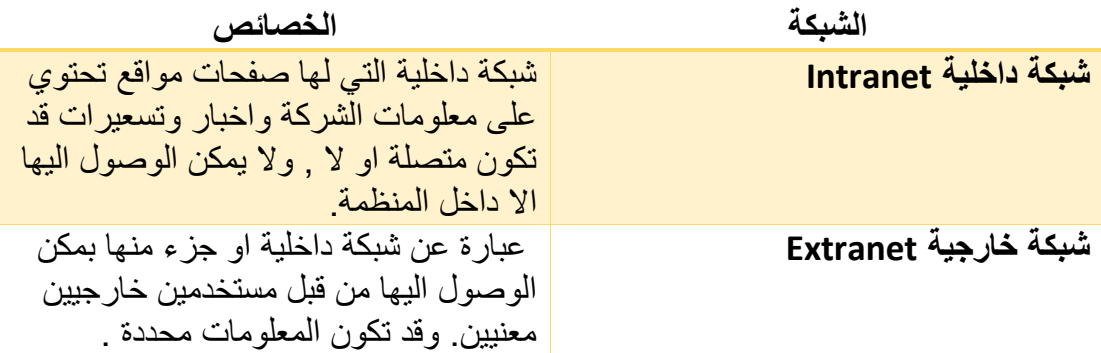

س: ما هو جدار الحماية Firewall ؟

ج: هو نظام يؤمن الشبكة ويضعها بمنأى عن وصول المستخدمين غير المصرح لهم بذلك ويمكنها من حماية البيانات من تقييد تدفق بيانات الشبكة.

س: ما هو الخادم الوكيل Server Proxy ؟

ج: هو جهاز حاسب خاص يعمل بمثابة حارس ووسيط حركة المرور بين شبكة محمية واالنترنت.

س: ما هي الشبكة عنكبوتية العالمية (WWW (Web Wide World؟

ج: هي مجموعة من المعلومات على شكل صفحات ويب ويمكنك من خالله استرجاع المستندات وعرض الصور والفيديو ...,الخ.

س: ما الفرق بين الانترنت والويب Internet and Web?

ج: االنترنت شبكة فعلية تتكون من اسالك وكابالت واقمار صناعية.

اما الويب فهو واجهة الوسائط المتعددة للموارد المتجاة على االنترنت.

س: كيف يمكنك الوصول الى شبكة االنترنت العالمية ؟

ج: باستخدام تطبيق المتصفح .

س: ما هي صفحة الويب ؟

ج: هي مستند تم تنسيقه بلغة قياسية يطلق عليها لغة توصيف النص التشعبي (Language Markup Hypertext (HTML وتحتوي على روابط نصوص تشعبية.

س: ما هي ابليت Applets ؟

ج: هي برامج خاصة يتم كتابتها بلغة برمجة مثل جافا Java.

س: ما هو تصفح الويب Surfing Web ؟

ج: هو التنقل بين صفحات الويب المختلفة.

س: ما هي البروتوكوالت Protocols ؟

ج: هي مجموعة من قواعد االتصال المتبعى في تبادل المعلومات.

س: عدد بعضا من فوائد البروتوكوالت Protocols ؟

ج: 1-يضمن وجود نظام موحد بين المستخدمين.

-2 انشاء اتصال بين االنترنت والحاسب ومعالجة نقل البيانات.

س: ما هو البروتوكول االساسي المستخدم على االنترنت ؟

ج: بروتوكول تحكم االرسال \ بروتوكول االنترنت IP/TCP .

س: ما وظيفة بروتوكول IP/TCP ؟

ج: يقوم بتقسيم المعلومات المرسلة الى حزم صغيرة وتحتوي كل حزمة على عنوان الحاسب المستلم وعنوان المرسل.

- من البروتوكوالت:
- PPP (Point to Point Protocol) نقطة الى نقطة بروتوكول -
- بروتوكول انترنت الخط التسلسلي Internet Line Serial (SLIP .) Protocol
	- س: ما هي وظيفة اجهزة التوجيه Routers ؟

ج: تساعد على اختيار افضل مسار لكي تنتقل خالله الحزمة حتى تصل الى وجهتها.

س: ما هي اهم مزايا بروتوكول TCP وبروتوكول IP ؟

ج: 1- تحديد اجهزة الارسال والاستقبال. 2- اعادة تنسيق المعلومات لتتنقل عبر شبكة االنترنت.

س: لكل حاسب على شبكة االنترنت عنوان رقمي فريد يطلق عليه؟

ج: عنوان بروتوكول الانترنت Internet Protocol address

س: في ما يستخدم عنوان بروتوكول الانترنت Internet Protocol address ؟

ج: تستخدم هذه العناوين لتسليم رسائل البريد وتحديد مواقع الويب.

س: ما النظام الذي يحول العناوين النصية الى عناوين IP رقمية ؟

ج: نظام يستخدم خادم اسم المجال (Server Name Domain (DNS حيث يقوم بترجمة العنوان النصي الى عنوان IP .

- اعادة التنسيق Reformatting: بعد تقسيم الرسالة الى اجزاء صغيرة (حزم) وبعد تنقلها في المسارات المختلفة يعاد تجميعها بالترتيب الصحيح عند وجهتها.

س: ما هي انظمة االتصال System Communication ؟

ج: هي انظمة الكترونية تنقل البيانات من موقع الخر.

س: ما هي العناصر لكل نظام اتصاالت ؟

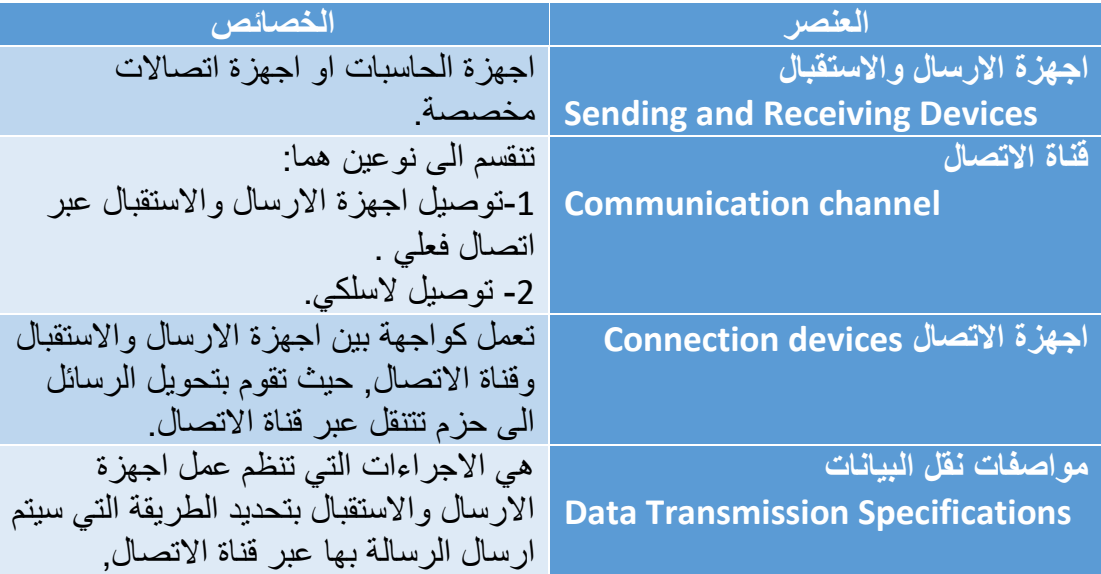

ج: لكل نظام اتصاالت 4 عناصر وهي :

س: عدد انواع قنوات االتصال Channels Communication ؟

ج: 1-اتصال فعلي : الاسلاك والكابلات. 2- اتصال لاسلكي.

#### س: عدد انواع االتصال الفعلي Connection Physical ؟

ج: 1- خط الهاتف Telephone Line: تتكون من كابلات مصنوعة من اسلاك نحاسية ويكون نهايته متصل بقابس الحائط الذي يتم توصيل الهاتف او الحاسب به.

-2الكابل المحوري Cable Coaxial: هو كابل نقل عالي التردد يوجد بداخلي سلك نحاسي صلب. ويستخدم في نقل اشارات التلفاز وتوصيل االجهزة عبر الشبكة.

-3كابل االلياف البصرية Cable Obtic-Fiber: ينقل البيانات على هيئة نبضات ضوئية من خالل انابيب زجاجية دقيقة. يمتاز بخفة وزنه وبكفاءة افضل من باقي الكابلات .

س: ما الذي تستخدمه االتصاالت الالسلكية Connection Wireless في توصيل االجهزة؟

ج: تستخدم الاتصالات اللاسلكية الهواء في توصيل اجهزة الارسال والاستقبال.

س: اذكر انواع االتصاالت الالسلكية Connection Wireless ؟

ج:

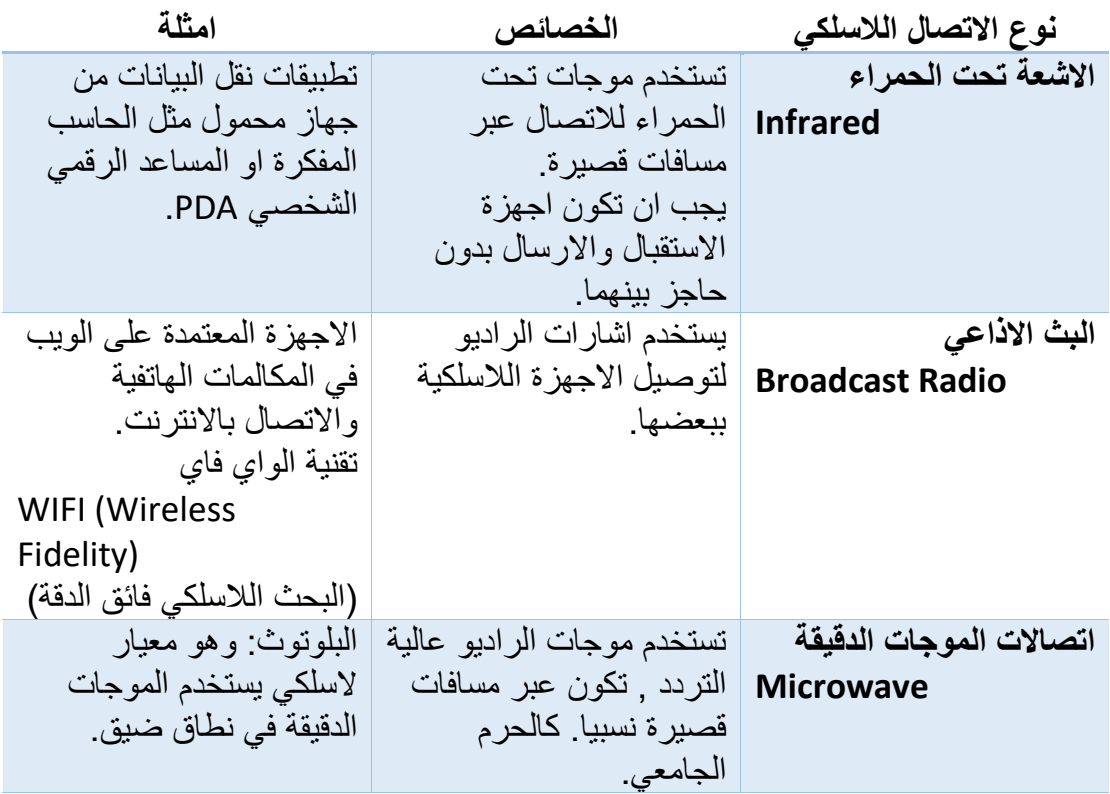

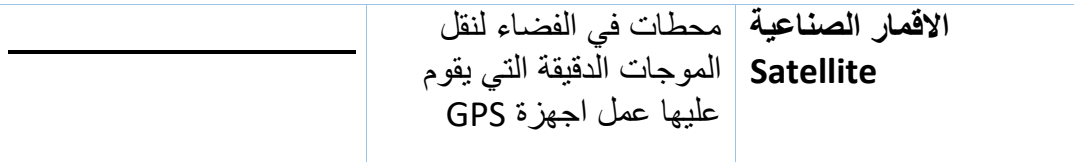

- اول من انشئ البلوتوث هي شركة ايركسون Ericsson.
- يقوم البلوتوث بانشاء شبكة شخصية (Network Area Personal (PAN وتمتد لمسافات اكثرمن 30 قدم.

س: ما هو نظام تحديد المواقع العالمي (System Positioning Global (GPS ؟

ج: عبارة عن شبكة اقمار صناعية تقوم بارسال المعلومات الخاصة بالمواقع الى االرض.

س: كم عدد االقمار الصناعية الموجودة في GPS ؟

- ج: 24 قمر صناعي.
- اجهزة االتصال تعمل كواجهة بين اجهزة االرسال واالستقبال وقناة االتصال

س: مودم Modem اختصار لكلمتين هما؟

ج: هما: تضمين Modulator: عملية تحوبل االشارات الرقمية الى اشارات تمثيلية.

وازالة التضمين Demodulation: عملية تحويل االشارات التمثيلية الى اشارات ترقيمية.

س: يطلق على السرعة التي ينقل بها المودم البيانات ؟

ج: معدل النقل Rate Transfer ووحدة قياسه )بت في الثانية bps).

س: عدد انواع المودم Types of Modem ؟

ج: 1-مودم خارجي External Modem. - 2-مودم داخلي Internal

3-مودم بطاقة الحاسب PC Card. - 4مودم لاسلكي Wireless Modem

س: المودم الذي يوضع خارج الحاسب ويتصل بمنفذ تسلسلي عبر كابل ويصل الكابل االخر المودم بمقبس الهاتف؟

ج: مودم خارجي Modem External

س: مودم يتكون من لوحة توصيل كهربائية داخل وحدة النظام ويصل الكابل االخر المودم بمقبس الهاتف؟

### ج: مودم داخلي Modem Internal

س: مودم عبارة عن لوحة لحجم البطاقة االئتمانية يتم تركيبها داخل الحاسب؟

ج: مودم بطاقة الحاسب PC Card Modem.

س: مودم قد يكون داخلي او خارجي او بطاقة حاسب لكنه ال يستخدم الكابالت حيث يرسل االشارات عبر الهواء ويستقبلها ؟

ج: مودم لاسلكي Wireless Modem

س: يستخدم خطوط الهاتف المتاحة لتوفير اتصاالت عالية السرعة ؟

ج: DSL خط المشترك الرقمي.

س: اشهر االنواع المستخدمة من خدمة DSL؟

ج: ADSL

س: ما الذي تستخدمه اجهزة المودم الكابلي Modem Cable لتوفير اتصال عالي السرعة؟

- ج: كابالت جهاز التلفاز.
- من العوامل التي تتحكم في كيفية نقل البيانات: البروتوكوالت والنطاق الترددي.

س: هو مقياس لعرض قناة االتصال وسعتها ويوضح حجم المعلومات التي تنتقل عبر قناة االتصال في وقت محدد؟

ج: النطاق الترددي Bandwidth.

س: ينقسم النطاق الترددي الى 3 انواع هي؟

ج: 1-النطاق الصوتي Voice Band . 2-النطاق المتوسط Medium band

-3النطاق العريض Broadband.

س: هو نطاق يستخدم الجراء االتصاالت الهاتفية ويسمى **النطاق الترددي المنخفض**؟

ج: النطاق الصوتي Band Voice.

س: نطاق ترددي يستخدم في خطوط النقل السريع للبيانات لتوصيل الحاسبات والحاسبات المركزية ونقل البيانات لمسافات بعيدة ؟

ج: النطاق المتوسط Band Medium.

س: هو نطاق ترددي يستخدم في نقل البيانات التي لها سعة كبيرة وتستخدمه االجهزة المتخصصة عالية السرعة والحاسبات المزودة بخدمة DSL واتصاالت الكابل واالقمار الصناعية؟

ج: النطاق العريض Broadband.